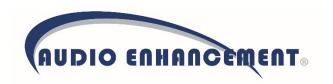

# **Vendor Contacts and Ordering Instructions**

To assure PEPPM bid protection, all PEPPM orders must be faxed to PEPPM at <u>800-636-3779</u>, emailed to <u>orders@peppm.org</u> or placed online through Epylon eCommerce. In the body of the purchase order, please include the following language: "As per PEPPM".

Product Line: Audio Enhancement

## Introduction

Audio Enhancement not only specializes in Classroom Amplification, we invented the concept. We were the first to introduce Infrared transmission and hold the only patent on the use in the classroom. We have since developed an XD (Dect) System to help with large, and outdoor learning spaces, as well as a SAFE System, and EPIC Intercom Paging and Bells System, that all utilize the classroom sound amplification system We are experts in the design, installation, and servicing of classroom audio enhancement systems that help teachers make an impact in the lives of students. For inquiries please contact, Cheryl Burckhard, 800-383-9362, <a href="mailto:cheryl.burckhard@AudioEnhancement.com">cheryl.burckhard@AudioEnhancement.com</a>.

## Placing an Order via Fax or Email:

- 1. Locate product and prices on PEPPM.org or through a sales representative.
- Our posted PEPPM prices are for a quantity of 1.
   Volume Discounts are available to those purchasing 20+ systems at a time. To request a quote for volume discounts, please send your request to <a href="mailto:lnsideSales@AudioEnhancement.com">lnsideSales@AudioEnhancement.com</a> with your School/ District Information, and the products for which you are interested in purchasing, along with the QTY desired.
- 3. Address the orders to:

Audio Enhancement Inc. 9858 South 6150 West West Jordan UT 84081

#### Or if using resellers:

Select one of the authorized resellers listed below and address the orders to:
Selected Reseller Name
Reseller Address

- 4. All quotes and purchase orders should state "As per PEPPM."
- 5. Fax the completed order to 800-636-3779 or email to orders@peppm.org.
  - a. Your order will be reviewed and edited by PEPPM Staff.
  - b. You will be contacted to make any necessary corrections.

- c. Your order will be issued to the vendor within 24 hours during the business week after all (if any) corrections are made.
- d. Your order will be archived for audit support.
- 6. Standard shipping is included on all orders over \$500.00.

## Placing an order Online:

Before placing an online order, make sure that your Ship-to Address has been entered by the individual in your organization that manages your Epylon information. Click on My Profile\_My Ship-to Addresses to view the addresses available on your account. If it is not listed, you must add it before creating the PO form. Ship-to Addresses are added under Accounts\_Ship-to Addresses.

- 1. Login to Epylon at <a href="https://www.epylon.com">www.epylon.com</a>.
- 2. Click on the Contracts tab.
  - a. Choose between a "line item" or "contracts" search.
  - b. Select Audio Enhancement from the Vendor (Awardee) list.
  - c. Click "Search."
- 3. Add selected line items to a List.
- 4. Assign a reseller to the item by checking the box next to the item and clicking the "Assign Distributor" button.
- 5. To request a volume price break, add items to a Spot Price Check form along with your desired quantity and a Response Due Date. The vendor will be notified of your request via email. Once they respond, you'll be notified and can view the response on Epylon. (After viewing a winning response, continue with the instructions that follow.)
- 6. Add selected items to a Purchase Order form.
- 7. Click "Submit" after entering a valid PO number and shipping address.
  - a. The PEPPM contract will automatically be referenced in your PO.
  - b. You will retain a copy of the sent purchase order in your Epylon account. A Printable Version is also available.
  - c. The order will immediately be viewable by the vendor.
  - d. Your order will be archived for audit support.
- 8. Standard shipping is included on all orders over \$500.00.

For any assistance using Epylon, contact <a href="mailto:service@epylon.com">service@epylon.com</a> or call 888-211-7438.

## **Reseller Listing**

Orders may not be sent directly to these resellers. All orders must be placed through the PEPPM fax number (800-636-3779), email address (<u>orders@peppm.org</u>) or Epylon eCommerce (<u>www.epylon.com</u>) to assure PEPPM bid protection.

Select one of the authorized resellers/dealers listed below and address the orders to:

## (WA, OR, CA) Advanced Classroom Technologies

Attn: Chelsea Judge 19007 59<sup>th</sup> Drive NE Suite B Arlington WA, 98223 <u>Chelseaj@act-ol.com</u>

P: 800-355-2905 F: 360-658-5300

## (WA, CA, Avidex Industries, LLC

**ID, OR)** Attn: Lisa Young

13555 Bel-Red Road Ste 226

Bellevue, WA 98005

salessupport@avidex.com

P: 949-428-6333 F: 949-428-6334

### (AL) Basesix Systems

Attn: Bryan Merville 9209 Shawnee Trail Brentwood, TN 37027 P: (615) 456-8103

#### (TN) Beacon Technologies

Attn: Bryan Merville 1441 Donelson Pike Nashville TN 37217

bmerville@beacontech.com

P: 615-724-2305

### (GA) Cana

Attn: Carolyn Kane 3939 Royal Drive

Suite 204

Kennesaw GA, 30144

Carolyn@canacomm.com

P: 678-766-6600 F: 678-766-6602

## (MD, VA,PA) Clinton Learning Solutions, Inc

Attn: Michael Bradley

1282 Smallwood Drive, W Suite 505

Waldorf, MD 20603 Orders@ClintonLS.com

P: 301-710-5395 F: 503-218-9980

### (SD, ND, MN) Connecting Point

Attn: Traci Knight 504 Jenson Ave. SE Watertown, SD 57201 P: (605) 882-1555 F: (605) 882-2574

#### (WY) CTA Technology LLC

Attn: Spencer Kukuchka 102 Sand Creek Drive Buffalo, WY 82834 P: (307) 251-4201

## (GA) Electrical Contractor Incorporated (ECI)

Attn: Dean Krontz 8141-D Technology Dr. Covington, GA 30014 P: (404) 989-5704

## (MI) Inacomp Technical Services Group LLC

Attn: Jamie Ogden 17250 W 12 Mile Rd.

Suite 200

Southfield MI 48076

Jamie.Ogden@inacomptsg.com

P: 248-559-5700 F: 248-559-5723

### (CA) IVS Computer Technology, Inc.

Attn: Suzanne Camarillo 1415 McDonald Way Bakersfield, CA 93309 <u>suzanne@ivsct.net</u> P: (661) 831-3900

P: (661) 831-3900 F: (661) 835-8619

## (MI, IN, OH) Konica Minolta Business Solutions USA Inc.

**dba All Covered** Attn: Lisa Murdza

100 Williams Drive Ramsey, NJ 07446

<u>Imurdza@kmbs.konicaminolta.us</u>

P: 239-210-3409

#### (MN, ND, Marco, Inc.

**SD, MI)** Attn: Jake Vande Hey

4510 Heatherwood Rd St.Cloud, MN 56301

Jake.vandehey@marconet.com

P: 920-707-7633 F: 320-281-5099

### (MN) Tierney Brothers Inc.

Attn: Bill McCoy

1771 Energy Park Drive

Suite 100

Saint Paul MN 55108

billmccoy@tierneybrothers.com

P: 612-800-5141 F: 612-331-3

### (PA) Visual Sound

ATTN: Rob Wirth, CTS 4700 Westport Dr #1500 Mechanicsburg, PA 17055

rwirth@visualsound.com

P: (717) 620-5408 F:(717) 620-5401